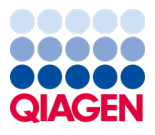

Juin 2022

# Mode d'emploi (manuel) du QIAamp® DSP Virus Spin Kit

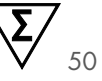

Version 2

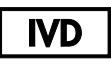

Pour utilisation diagnostique in vitro Pour une utilisation avec le QIAamp® DSP Virus Spin Kit

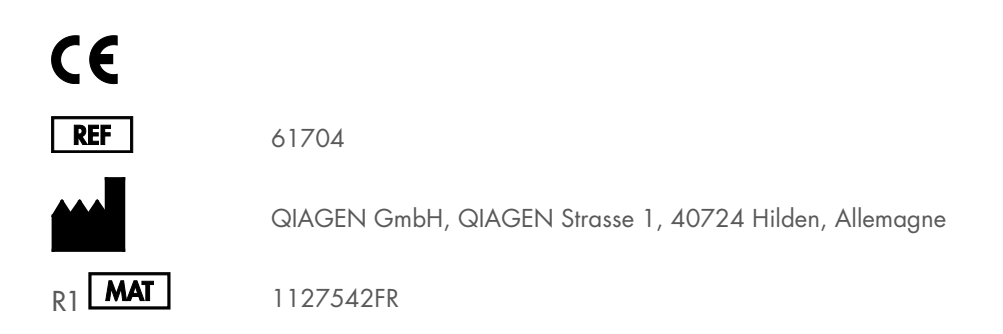

Sample to Insight

## Sommaire

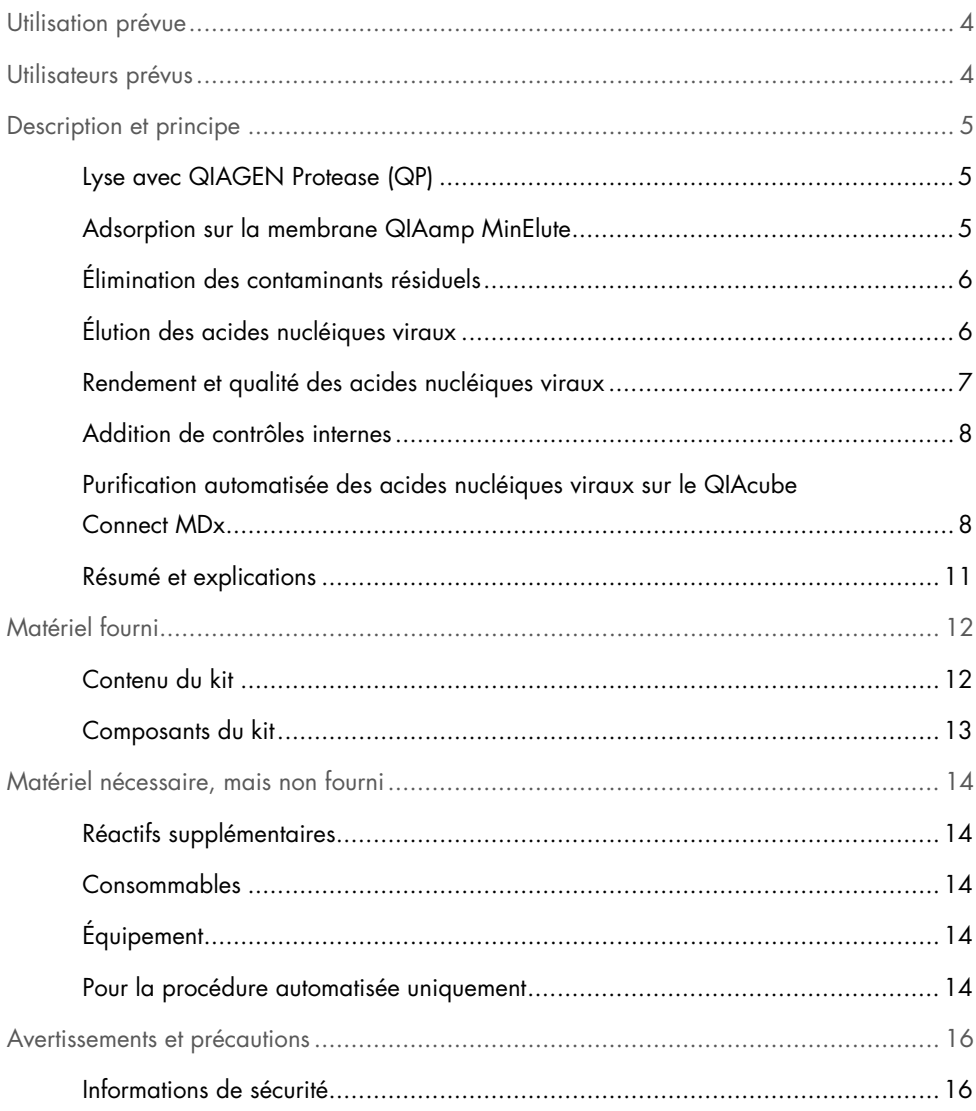

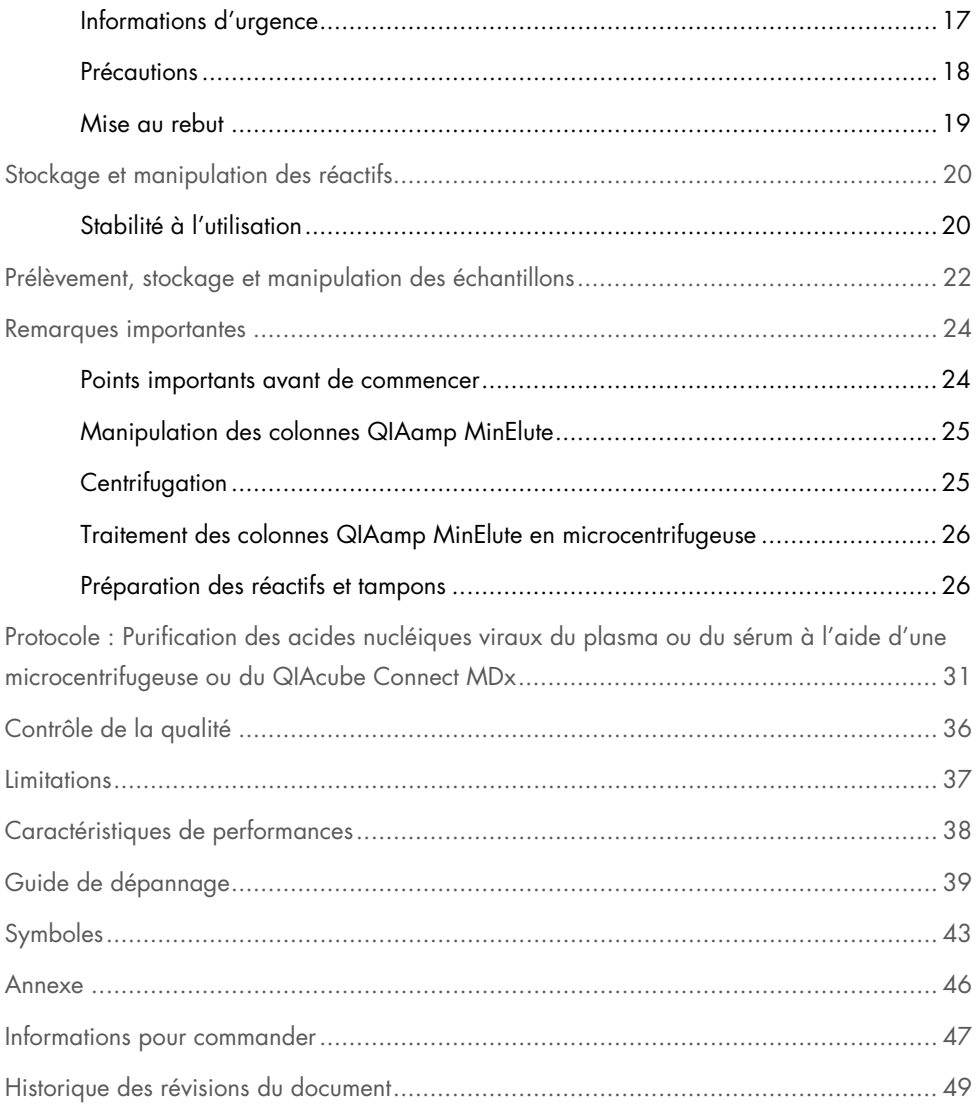

## <span id="page-3-0"></span>Utilisation prévue

Le QIAamp® DSP Virus Spin Kit est conçu pour une utilisation manuelle ou, en association avec l'instrument QIAcube® Connect MDx, pour l'extraction et la purification automatiques des acides nucléiques viraux d'échantillons de plasma et de sérum humains.

Le QIAamp DSP Virus Spin Kit utilise une technologie à base de membranes de silice (la technologie QIAamp) pour extraire et purifier les acides nucléiques viraux dans les échantillons de plasma et de sérum humains.

Le produit est destiné à un diagnostique in vitro par des utilisateurs professionnels, tels que des techniciens et des médecins, formés aux techniques de la biologie moléculaire.

## <span id="page-3-1"></span>Utilisateurs prévus

Ce produit est destiné à l'usage des professionnels, tels que les techniciens et les médecins formés aux techniques de la biologie moléculaire.

### <span id="page-4-0"></span>Description et principe

La procédure QIAamp DSP Virus Spin, qui comprend 4 étapes (lyse, fixation, lavage et élution), est effectuée sur des colonnes QIAamp MinElute® dans une microcentrifugeuse classique ou de manière totalement automatisée sur le QIAcube Connect MDx. Cette procédure est conçue pour minimiser le risque de contamination croisée entre échantillons et permettre la manipulation en toute sécurité des échantillons potentiellement infectieux. Facile à mettre en œuvre, la procédure QIAamp DSP Virus Spin convient au traitement simultané de plusieurs échantillons. Le QIAamp DSP Virus Spin Kit peut servir à l'extraction d'ARN et d'ADN viraux provenant d'un vaste éventail de virus à ARN ou à ADN. Toutefois, les caractéristiques de performances n'ont pas été établies pour toutes les espèces de virus et doivent être validées par l'utilisateur.

### <span id="page-4-1"></span>Lyse avec QIAGEN Protease (QP)

La lyse des échantillons s'effectue dans des conditions hautement dénaturantes à des températures élevées. La lyse réalisée en présence de QIAGEN Protease (QP) et de tampon de lyse (AL) qui, ensemble, assurent l'inactivation des RNases.

#### <span id="page-4-2"></span>Adsorption sur la membrane QIAamp MinElute

Les conditions de fixation sont ajustées par addition d'éthanol afin de permettre une fixation optimale des ARN et ADN viraux sur la membrane. Les lysats sont alors transférés sur la colonne QIAamp MinElute et les acides nucléiques viraux sont adsorbés sur la membrane en gel de silice tandis que les lysats passent à travers par centrifugation. Les conditions salines et de pH garantissent que les protéines et les autres contaminants, qui peuvent inhiber la PCR et les autres réactions enzymatiques en aval, ne sont pas retenus sur la membrane QIAamp MinElute.

Le tube de lavage (WT) de 2 ml (fourni) sert de support aux colonnes QIAamp MinElute pendant les étapes de chargement et de lavage.

### <span id="page-5-0"></span>Élimination des contaminants résiduels

Les acides nucléiques restent liés à la membrane tandis que les contaminants sont éliminés efficacement par 3 étapes de lavage.

### <span id="page-5-1"></span>Élution des acides nucléiques viraux

En une seule étape, les ADN et ARN viraux de haute pureté sont élués dans la membrane de la colonne QIAamp MinElute dans le tampon d'élution (AVE) amené à température ambiante. Les colonnes QIAamp MinElute sont compatibles avec des volumes d'élution aussi faibles que 20 µl dans la procédure manuelle et de 60 µl dans la procédure automatique. Ce faible volume d'élution permet d'obtenir des éluats d'acides nucléiques très concentrés.

Pour les applications en aval nécessitant de faibles volumes de départ (p. ex. certains dosages par PCR et RT-PCR), un éluat plus concentré peut améliorer la sensibilité du dosage.

Pour les applications en aval nécessitant des volumes de départ plus importants, le volume d'élution être augmenté jusqu'à 150 µl dans la procédure manuelle et jusqu'à 100 µl dans la procédure automatique. Toutefois, l'augmentation du volume d'élution baisse la concentration de l'éluat en acides nucléiques.

En raison du tampon d'élution restant retenu par la membrane de la colonne de centrifugation après la centrifugation, le volume d'éluat obtenu peut être inférieur au volume du tampon d'élution appliqué à la colonne. En outre, le volume d'éluat obtenu dépend de la nature de l'échantillon.

L'acide nucléique élué est collecté dans des tubes d'élution (ET, fournis) de 1,5 ml et peuvent être conservés à 2–8 °C pendant 24 heures maximum. Pour un stockage à long terme d'une durée supérieure à 24 heures, il est recommandé de les stocker à -20 °C.

Remarque **:** la stabilité de l'éluat dépend fortement de divers facteurs et est liée à l'application en aval spécifique. Elle a été évaluée pour le QIAamp DSP Virus Spin Kit en conjonction avec les applications en aval en exemple. L'utilisateur est responsable de consulter les instructions d'utilisation de l'application en aval spécifique utilisée dans son laboratoire et/ou de valider l'ensemble du flux de travail afin d'établir les conditions de stockage appropriées.

#### <span id="page-6-0"></span>Rendement et qualité des acides nucléiques viraux

Les quantités d'acide nucléique viral extrait à partir d'échantillons biologiques sont normalement inférieures à 1 µg. Il est recommandé de déterminer la quantité obtenue par des méthodes d'amplification quantitative. Lors de la quantification des acides nucléiques isolés selon le protocole QIAamp DSP Virus Spin, tenir compte du fait que l'échantillon contient bien plus d'ARN vecteur que d'ARN viral.

L'ARN vecteur sert deux objectifs : Premièrement, il améliore la liaison entre les acides nucléiques viraux et la membrane QIAamp, en particulier si l'échantillon contient très peu de molécules cibles. Deuxièmement, l'addition de grandes quantités d'ARN vecteur réduit les risques de dégradation de l'ARN viral dans les rares cas où les molécules de RNases ne sont pas dénaturées par les sels chaotropiques et le détergent dans le tampon de lyse (AL). Si l'ARN vecteur n'est pas ajouté au tampon de lyse (AL), la récupération d'ARN ou d'ADN viraux peut être moindre.

De l'ARN vecteur peut également être inclus dans certains réactifs de contrôle interne des dosages en aval du commerce. Dans ce cas, consulter la notice d'utilisation du fabricant du dosage en aval.

L'efficacité des systèmes d'amplification varie en fonction de la quantité totale d'acides nucléiques présents dans la réaction. Les éluats obtenus avec ce kit contiennent à la fois des acides nucléiques viraux et de l'ARN vecteur, et les quantités d'ARN vecteur sont largement supérieures à la quantité d'acides nucléiques viraux. Les calculs de la quantité d'éluat à ajouter aux amplifications en aval doivent donc tenir compte de la quantité d'ARN vecteur ajoutée. Afin d'obtenir les meilleurs niveaux de sensibilité possible dans les réactions d'amplification, il peut être nécessaire d'ajuster la quantité d'ARN vecteur ajoutée au tampon de lyse (AL).

### <span id="page-7-0"></span>Addition de contrôles internes

L'utilisation du protocole QIAamp DSP Virus Spin avec des systèmes d'amplification disponibles dans le commerce peut nécessiter l'introduction d'un contrôle interne dans la procédure de purification. L'ARN ou l'ADN du contrôle interne doit être ajouté avec l'ARN vecteur au tampon de lyse. Pour une purification optimale, les molécules de contrôle interne doivent comporter plus de 200 nucléotides, car les molécules plus petites ne sont pas récupérées de manière efficace.

Consulter les consignes du fabricant pour déterminer la concentration optimale. L'utilisation d'une concentration différente de celle recommandée peut diminuer l'efficacité de l'amplification.

### <span id="page-7-1"></span>Purification automatisée des acides nucléiques viraux sur le QIAcube Connect MDx

Le QIAcube Connect MDx effectue de façon automatisée l'extraction et la purification des acides nucléiques. Il peut traiter jusqu'à 12 échantillons par cycle.

En cas d'automatisation du QIAamp DSP Virus Spin Kit sur le QIAcube Connect MDx, il est possible que l'instrument traite moins de 50 échantillons en raison des volumes morts, de l'évaporation et de la consommation supplémentaire de réactif par pipetage automatisé. QIAGEN ne garantit 50 préparations d'échantillons qu'en cas d'utilisation manuelle du QIAamp DSP Virus Spin Kit.

<span id="page-8-0"></span>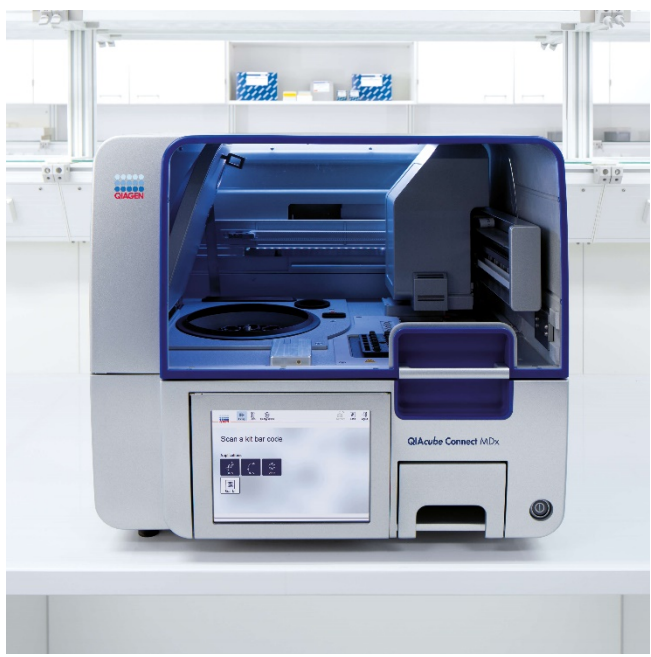

Figure 1. Le QIAcube Connect MDx.

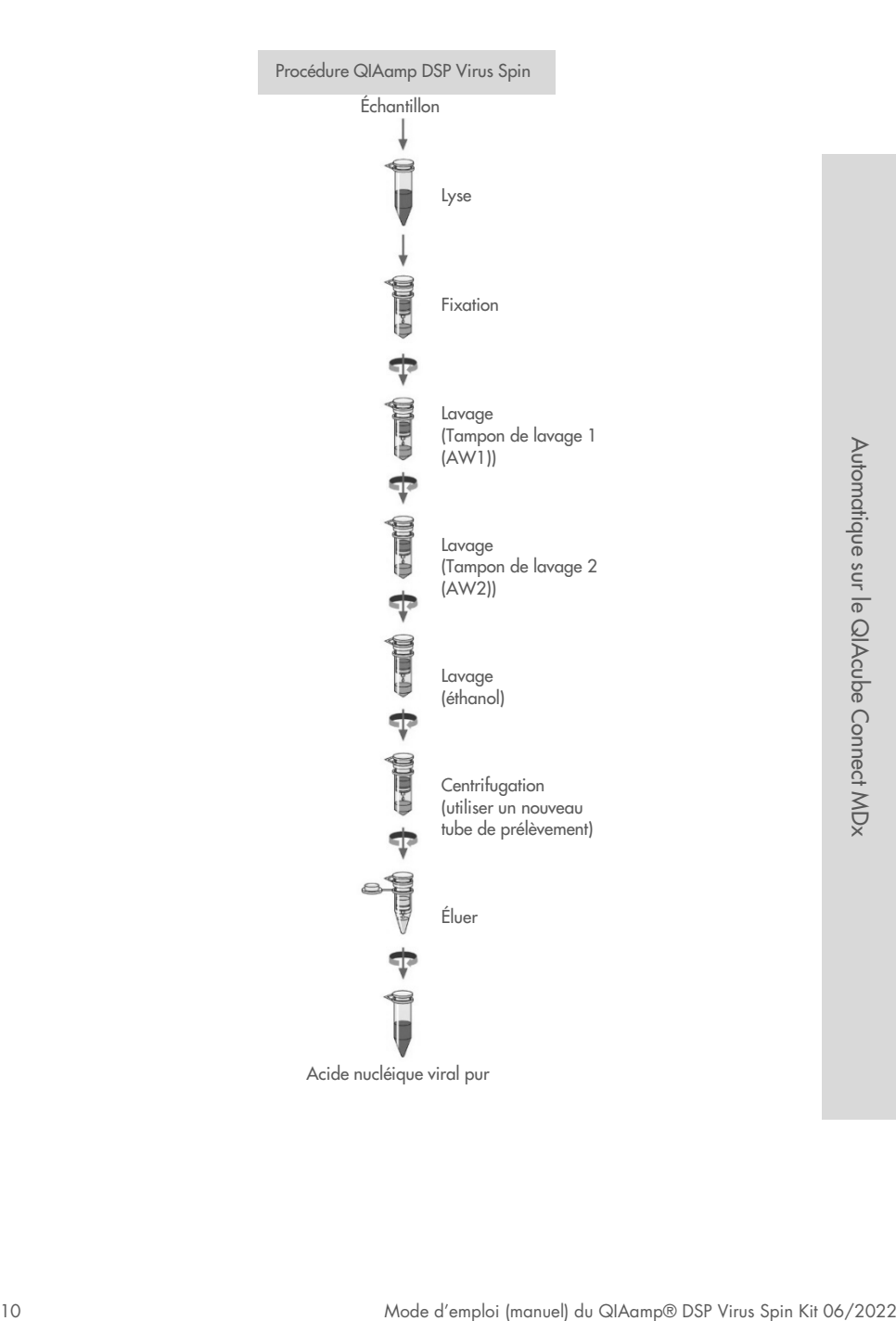

#### <span id="page-10-0"></span>Résumé et explications

Le QIAamp DSP Virus Spin Kit exploite une technologie éprouvée pour la purification simultanée de l'ADN et de l'ARN viraux. Il associe les propriétés de fixation sélective d'une membrane à base de silice avec la flexibilité des volumes d'élution sur une gamme de 20 à 150 µl dans le flux de travail manuel.

La procédure est compatible avec le plasma et le sérum ; ceux-ci peuvent contenir du citrate ou de l'EDTA. Les échantillons peuvent être frais ou congelés, à condition qu'ils n'aient pas subi plus d'un cycle de congélation-décongélation.

La procédure peut servir à l'extraction d'ARN et d'ADN viraux issus d'une vaste gamme de virus à ARN ou à ADN. Faciles à mettre en œuvre, les procédures QIAamp DSP avec centrifugation sous vide permettent le traitement simultané de plusieurs échantillons. La procédure peut être entièrement automatisée sur le QIAcube Connect MDx (page [9\)](#page-8-0) pour favoriser la normalisation et simplifier l'utilisation avec les volumes d'élution de 60–100 µl par incréments de 5 µl. La procédure est conçue pour éviter la contamination croisée entre échantillons et permettre une manipulation sans danger des échantillons potentiellement infectieux. Après élution dans le tampon d'élution (AVE), les acides nucléiques viraux sont prêts à l'emploi pour les réactions d'amplification (PCR) ou prêts à la conservation à -20 °C pour une utilisation ultérieure.

## <span id="page-11-0"></span>Matériel fourni

### <span id="page-11-1"></span>Contenu du kit

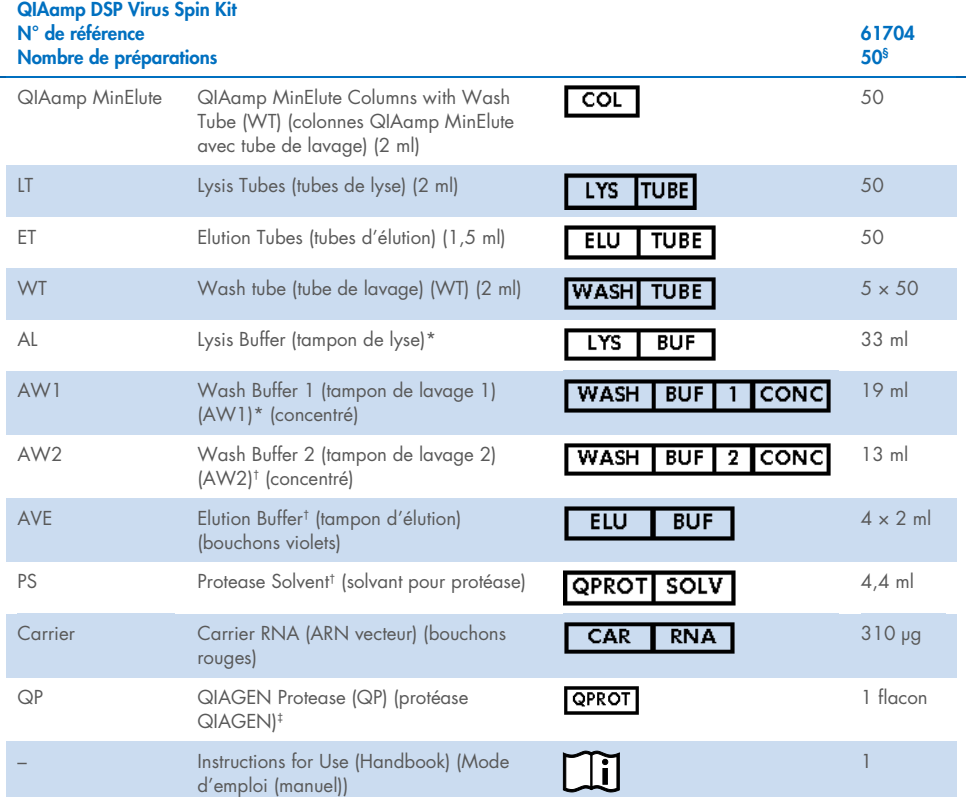

\* Contient un sel chaotropique. Respecter les mesures de sécurité appropriées et porter des gants lors des manipulations. Non compatible avec les désinfectants contenant de l'eau de Javel. Pour plus d'informations, voir page [16.](#page-15-0)

- † Contient de l'azoture de sodium comme conservateur.
- ‡ Voir « [Préparation des réactifs et tampons](#page-25-1) », pag[e 26.](#page-25-1)

§ En cas d'automatisation du QIAamp DSP Virus Spin Kit sur l'instrument QIAcube Connect MDx, il est possible que l'instrument traite moins de 50 échantillons à cause des volumes morts, de l'évaporation et de la consommation supplémentaire de réactifs par pipetage automatisé. QIAGEN ne garantit 50 préparations d'échantillons qu'en cas d'utilisation manuelle du QIAamp DSP Virus Spin Kit.

### <span id="page-12-0"></span>Composants du kit

Les principaux composants du kit contenant les ingrédients actifs sont détaillés ci-dessous.

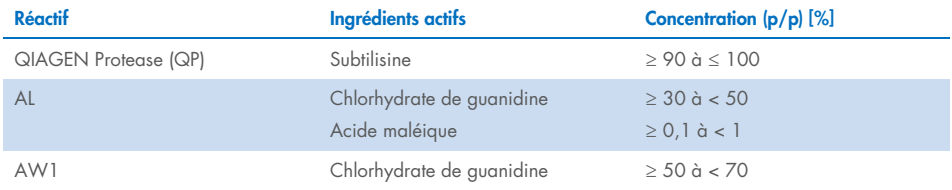

## <span id="page-13-0"></span>Matériel nécessaire, mais non fourni

### <span id="page-13-1"></span>Réactifs supplémentaires

 $\bullet$  Éthanol (96-100 %)[\\*](#page-13-5)

### <span id="page-13-2"></span>Consommables

- Pipettes[†](#page-13-6) et pointes de pipette (pour éviter toute contamination croisée, il est fortement recommandé d'utiliser des pointes de pipette avec dispositif anti-aérosols)
- Gants jetables

### <span id="page-13-3"></span>Équipement

- Bloc chauffant† pour la lyse des échantillons à 56 °C
- Microcentrifugeuse† (avec rotor pour tubes de 1,5 et 2 ml)
- Éprouvette graduée (50 ml)
- Vortex
- Pour les échantillons < 200 µl : solution de NaCl à 0,9 %

### <span id="page-13-4"></span>Pour la procédure automatisée uniquement

- QIAcube Connect MDx† (N° de réf. 9003070)
- Rotor Adapters (N° de réf. 990394)
- Rotor Adapter Holder (N° de réf. 990392)
- Sample Tubes CB (2 ml, N° de réf. 990382, tube d'introduction d'échantillons)
- Shaker Rack Plugs (N° de réf. 9017854)
- Reagent Bottles, 30 ml (N° de réf. 990393)

<span id="page-13-5"></span><sup>\*</sup> Ne pas utiliser d'alcool dénaturé contenant d'autres substances telles que le méthanol ou la méthyléthylcétone.

<span id="page-13-6"></span><sup>†</sup> Avant utilisation, s'assurer que les instruments ont été vérifiés et calibrés conformément aux recommandations du fabricant.

- Filter-Tips, 1000 µl (N° de réf. 990352)
- Filter-Tips, 1000 µl, wide-bore (N° de réf. 990452)
- Filter-Tips, 200 µl (N° de réf. 990332)
- SafeSeal Tube, 1.5 ml, Sarstedt<sup>®</sup> (N° de réf. 72.706)

## <span id="page-15-0"></span>Avertissements et précautions

Notez qu'il peut être nécessaire de consulter la réglementation locale avant de signaler tout incident grave survenant en lien avec le produit au fabricant et/ou son représentant autorisé et à l'organisme de régulation du pays de l'utilisateur et/ou du patient.

Pour utilisation diagnostique in vitro.

Lire attentivement toutes les instructions avant d'utiliser le kit.

### <span id="page-15-1"></span>Informations de sécurité

Lors de la manipulation de produits chimiques, porter systématiquement une blouse de laboratoire, des gants jetables et des lunettes de protection adéquats. Pour plus d'informations, consulter les fiches de données de sécurité (FDS) appropriées. Elles sont disponibles en ligne au format PDF pratique et compact à l'adresse [www.qiagen.com/safety](http://www.qiagen.com/safety), où il est possible de trouver, de consulter et d'imprimer les FDS de chaque kit et composant de kit QIAGEN.

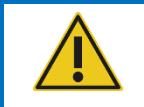

ATTENTION : NE PAS ajouter d'eau de Javel ou de solutions acides directement aux déchets de préparation des échantillons.

- Le tampon de lyse (AL) et le tampon de lavage 1 (AW1) contiennent du chlorhydrate de guanidine, qui peut former des composés hautement réactifs au contact de l'eau de Javel. En cas de déversement de liquide contenant ces tampons, nettoyer avec un détergent de laboratoire adapté et de l'eau. Si le liquide renversé contient des agents potentiellement infectieux, nettoyer l'endroit contaminé d'abord avec un détergent de laboratoire et de l'eau, puis avec de l'hypochlorite de sodium à 1 % (v/v).
- Si les flacons de tampons fuient ou sont abîmés, porter des gants et des lunettes de protection au moment de les jeter afin d'éviter tout risque de blessure personnelle ou à autrui.
- QIAGEN n'a réalisé aucun test sur les déchets liquides générés par les procédures QIAamp DSP Virus Spin pour évaluer la présence de matières infectieuses résiduelles. La contamination des déchets liquides est très improbable, mais ne peut être complètement exclue. Par conséquent, les déchets liquides doivent être considérés comme infectieux et être manipulés et éliminés conformément aux réglementations de sécurité locales.
- Les prélèvements et les échantillons sont potentiellement infectieux. Jeter les échantillons et les dosages usagés conformément aux procédures de sécurité locales.

#### <span id="page-16-0"></span>Informations d'urgence

CHEMTREC Aux États-Unis et au Canada 1-800-424-9300 En dehors des États-Unis et du Canada +1 703-527-3887

#### <span id="page-17-0"></span>**Précautions**

Les mentions de danger et conseils de prudence suivants s'appliquent aux composants du QIAamp DSP Virus Spin Kit :

#### Lysis Buffer (AL)

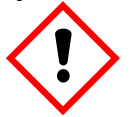

Contient : chlorhydrate de quanidine : acide maléique. Avertissement ! Peut être nocif en cas d'ingestion ou d'inhalation. Provoque une irritation cutanée. Peut provoquer une allergie cutanée. Provoque une sévère irritation des yeux. Porter des gants de protection/des vêtements de protection/un équipement de protection des yeux/du visage. Appeler un CENTRE ANTIPOISON ou un médecin en cas de malaise. En cas d'irritation ou d'éruption cutanée : consulter un médecin. Retirer les vêtements contaminés et les laver avant réutilisation. Éliminer le contenu/récipient dans une usine de traitement des déchets agréée.

#### Wash Buffer 1 (AW1)

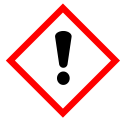

Contient du chlorhydrate de guanidine. Avertissement ! Nocif par ingestion ou par inhalation. Provoque une irritation cutanée. Provoque une sévère irritation des yeux. Porter des gants de protection/des vêtements de protection/un équipement de protection des yeux/du visage. Retirer les vêtements contaminés et les laver avant réutilisation. Éliminer le contenu/récipient dans une usine de traitement des déchets agréée.

#### QIAGEN Protease (QP)

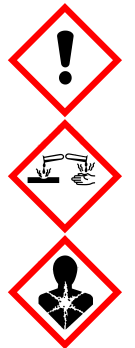

Contient de la subtilisine. Danger ! Nocif en cas d'ingestion. Provoque une irritation cutanée. Provoque des lésions oculaires graves. Peut provoquer des symptômes allergiques ou d'asthme ou des difficultés respiratoires par inhalation. Peut irriter les voies respiratoires. Éviter de respirer les poussières/fumées/ gaz/brouillards/vapeurs/aérosols. Porter des gants de protection/des vêtements de protection/un équipement de protection des yeux/du visage. Porter un équipement de protection respiratoire. EN CAS DE CONTACT AVEC LES YEUX : rincer avec précaution à l'eau pendant plusieurs minutes. Enlever les lentilles de contact si la victime en porte et si elles peuvent être facilement enlevées. Continuer à rincer. En cas d'exposition prouvée ou suspectée : Appeler immédiatement un CENTRE ANTIPOISON ou un médecin. Transporter la victime à l'extérieur et la maintenir dans une position où elle peut confortablement respirer.

#### <span id="page-18-0"></span>Mise au rebut

Les déchets contiennent des échantillons et des réactifs. Ceux-ci peuvent contenir des matières toxiques ou infectieuses et doivent être mis au rebut de manière appropriée. Se reporter aux règles de sécurité en vigueur concernant les procédures de mise au rebut.

Pour plus d'informations, consulter les fiches de données de sécurité (FDS) appropriées. Elles sont disponibles en ligne au format PDF à l'adresse [www.qiagen.com/safety](http://www.qiagen.com/safety), où il est possible de trouver, consulter et imprimer les FDS de chaque kit et composant de kit QIAGEN.

## <span id="page-19-0"></span>Stockage et manipulation des réactifs

Prêter attention aux dates de péremption et aux conditions de stockage imprimées sur l'emballage et les étiquettes des composants. Ne pas utiliser de composants périmés ou stockés dans de mauvaises conditions.

Les colonnes QIAamp MinElute doivent être conservées entre 2 et 8 °C dès leur réception. Dans des conditions de stockage appropriées, les colonnes QIAamp MinElute sont stables jusqu'à la date limite d'utilisation figurant sur la boîte.

Remarque : afin d'éviter de mélanger les composants de kits différents, veuillez étiqueter les colonnes du QIAamp MinElute avec le numéro de lot du kit correspondant.

Tous les tampons peuvent être conservés à température ambiante (15–25 °C) jusqu'à la date de péremption indiquée sur la boîte du kit.

L'ARN vecteur lyophilisé peut être conservé à température ambiante jusqu'à la date de péremption indiquée sur la boîte du kit.

QIAGEN Protease (QP) lyophilisé peut être conservé à température ambiante jusqu'à la date de péremption du kit sans altération des performances.

### <span id="page-19-1"></span>Stabilité à l'utilisation

L'ARN vecteur peut uniquement être dissous dans le tampon d'élution (AVE). Pour la procédure manuelle, l'ARN vecteur dissous doit être ajouté immédiatement au tampon de lyse (AL), uniquement comme décrit page [27.](#page-26-0) Cette solution doit être préparée extemporanément. Elle est stable entre 2–8 °C pendant une durée maximale de 48 heures. Le mélange d'ARN vecteur dissous dans le tampon d'élution (AVE) non utilisé doit être congelé en aliquotes à -20 °C.

QIAGEN Protease (QP) reconstitué dans le solvant pour protéase (PS) est stable pendant une durée maximale d'un an lorsqu'il est conservé entre 2–8 °C, mais uniquement jusqu'à la date de péremption du kit. Éviter de garder la solution mère QIAGEN Protease (QP) à température ambiante pendant des périodes prolongées.

Le tampon de lavage 1 (AW1) reconstitué et le tampon de lavage 2 (AW2) reconstitué sont stables pendant une durée maximale d'un an en cas de conservation à température ambiante, mais uniquement jusqu'à la date de péremption figurant sur la boîte du kit. Pour la préparation des tampons pour la procédure automatique, suivre les instructions dans le *manuel d'utilisation du QIAcube Connect MDx*.

## <span id="page-21-0"></span>Prélèvement, stockage et manipulation des échantillons

Remarque **:** la stabilité de l'échantillon dépend fortement de divers facteurs et est liée à l'application en aval spécifique. Elle a été évaluée en conjonction avec les applications en aval en exemple. L'utilisateur est responsable de consulter les instructions d'utilisation de l'application en aval spécifique utilisée dans son laboratoire et/ou de valider l'ensemble du flux de travail afin d'établir les conditions de stockage appropriées.

Pour les recommandations générales de prélèvement, de transport et de stockage, consulter la consigne du CLSI MM13-A « Prélèvement, transport, préparation et stockage des échantillons pour les méthodes moléculaires ». En outre, les instructions du fabricant pour le dispositif de prélèvement de l'échantillon sélectionné doivent être suivies lors de la préparation, du stockage, du transport et de la manipulation générale des échantillons.

La procédure de purification est optimisée pour une utilisation avec les échantillons de plasma et de sérum humains. Les échantillons de sang traités avec de l'EDTA ou du citrate comme anticoagulant peuvent être utilisés pour la préparation de plasma. Les échantillons peuvent être frais ou congelés, à condition qu'ils n'aient pas subi plus d'un cycle de congélation-décongélation. Décongeler les échantillons sous agitation douce pour garantir un mélange correct.

Après le prélèvement et la centrifugation, le plasma ou le sérum peuvent être conservés entre 2–8 °C pendant une durée maximale de 6 heures. Pour la conservation à long terme, la congélation sous forme d'aliquotes à -20 °C ou -80 °C est recommandée. Les échantillons de plasma ou de sérum congelés ne doivent pas être décongelés plus d'une fois. Un processus de congélation/décongélation répété entraîne la dénaturation et la précipitation des protéines, ce qui a pour résultat des titres viraux réduits et, par conséquent, des rendements réduits d'acides nucléiques viraux. En outre, les cryoprécipités formés pendant les cycles de congélation-décongélation obstruent la membrane QIAamp MinElute. Si des cryoprécipités sont visibles, il est possible de les faire sédimenter par centrifugation à environ 6 800 *× g* pendant 3 minutes. Le surnageant doit être prélevé et traité immédiatement sans perturber le culot. Commencer la procédure de purification immédiatement. La centrifugation à de faibles forces de g ne réduit pas les titres viraux.

Remarque **:** d'après les études sur les interférences en exemple pour le QIAamp DSP Virus Spin Kit et conformément à ISO 20186-2:2019(E), l'héparine des tubes de prélèvement sanguin peut affecter la pureté des acides nucléiques extraits et un éventuel transfert dans les éluats peut provoquer des inhibitions dans certaines applications en aval. Il est donc recommandé d'utiliser des échantillons sanguins traités avec de l'EDTA ou du citrate comme anticoagulant.

## <span id="page-23-0"></span>Remarques importantes

### <span id="page-23-1"></span>Points importants avant de commencer

- Après réception du kit, vérifier que les composants du kit ne sont pas endommagés. Si les emballages blister ou les flacons de tampon sont endommagés, contacter les services techniques QIAGEN ou le distributeur local. En cas de déversement de liquide, consulter la section « [Avertissements et précautions](#page-15-0) » (page [16\)](#page-15-0). Ne pas utiliser de composants de kit endommagés. Leur utilisation risque de nuire aux performances du kit.
- Utiliser systématiquement un équipement exempt de RNase.
- Changer systématiquement les pointes de pipette entre les transferts de liquide. Afin de limiter la contamination croisée, il est recommandé d'utiliser des pointes de pipette équipées d'un dispositif anti-aérosols.
- Toujours utiliser des gants jetables et s'assurer régulièrement qu'ils ne sont pas contaminés par l'échantillon. Jeter les gants s'ils sont contaminés.
- Pour limiter les risques de contamination croisée, ouvrir un seul tube à la fois.
- Après toutes les étapes de passage au vortex par impulsions, centrifuger brièvement les tubes de microcentrifugation afin d'éliminer les gouttes présentes dans le bouchon.
- Toutes les étapes de centrifugation sont effectuées à température ambiante (15–25 °C).
- L'utilisateur doit veiller à garantir la traçabilité des échantillons tout au long de la procédure.
- Ne pas utiliser de composants provenant d'autres kits avec le kit en cours d'utilisation, à moins que les numéros de lots ne soient identiques.
- Éviter toute contamination microbienne des réactifs du kit.
- Afin de limiter les risques d'infection par des matières potentiellement infectieuses, il est recommandé de travailler sous un flux d'air laminaire jusqu'à ce que les échantillons soient lysés.
- Pour l'automatisation, suivre les consignes de l'interface utilisateur (QIAcube Connect MDx), et consulter le manuel d'utilisation approprié (pour le QIAcube Connect MDx).

 Ce kit doit être utilisé uniquement par du personnel formé aux pratiques d'un laboratoire de diagnostic in vitro.

### <span id="page-24-0"></span>Manipulation des colonnes QIAamp MinElute

En raison de la haute sensibilité des technologies d'amplification d'acides nucléiques, il est nécessaire de prendre les précautions suivantes lors de la manipulation des colonnes QIAamp MinElute afin d'éviter toute contamination croisée entre les préparations d'échantillons :

- Transférer avec précaution l'échantillon ou la solution dans la colonne QIAamp MinElute. Déposer l'échantillon à l'aide d'une pipette dans la colonne QIAamp MinElute sans mouiller le bord de la colonne.
- Changer systématiquement les pointes de pipette entre chaque transfert de liquide. Il est recommandé d'utiliser des pointes de pipette équipées d'un dispositif anti-aérosols.
- Éviter de toucher la membrane QIAamp MinElute avec la pointe de pipette.
- Ouvrir une seule colonne QIAamp MinElute à la fois et prendre garde à ne pas générer d'aérosols.

### <span id="page-24-1"></span>**Centrifugation**

- Les tubes de lavage (WT) et les tubes d'élution nécessaires aux étapes de centrifugation sont fournis dans le kit.
- Les colonnes QIAamp MinElute sont centrifugées à environ 6 000 *× g* afin de réduire le bruit de la centrifugeuse. La centrifugation des colonnes QIAamp MinElute à vitesse maximale n'a aucune influence sur le rendement en ADN ou en ARN.
- Pour la centrifugation à la fin de la procédure de lavage et pour l'élution, la centrifugation doit être effectuée à vitesse maximale.
- Toutes les étapes de centrifugation doivent être effectuées à température ambiante  $(15-25 °C)$ .

### <span id="page-25-0"></span>Traitement des colonnes QIAamp MinElute en microcentrifugeuse

- Fermer la colonne QIAamp MinElute avant de la placer dans la microcentrifugeuse. Centrifuger comme décrit.
- Retirer la colonne QIAamp MinElute et le tube de lavage (WT) de la microcentrifugeuse.
- Placer la colonne QIAamp MinElute dans un nouveau tube de lavage (WT). Éliminer le filtrat et le tube de lavage (WT). Noter que le filtrat peut contenir des déchets dangereux et doit être éliminé de manière appropriée.
- Ouvrir une seule colonne QIAamp MinElute à la fois et prendre garde à ne pas générer d'aérosols.

Pour le traitement efficace de plusieurs échantillons en parallèle, il est recommandé de remplir un portoir avec des tubes de lavage (WT) pour pouvoir y transférer les colonnes QIAamp MinElute après centrifugation. Les tubes de lavage (WT) usagés contenant le filtrat peuvent être éliminés, et les nouveaux tubes de lavage (WT) contenant les colonnes QIAamp MinElute peuvent être placés directement dans la microcentrifugeuse.

### <span id="page-25-1"></span>Préparation des réactifs et tampons

#### Préparation de l'ARN

Lors de la préparation de l'ARN viral, effectuer rapidement les étapes manuelles de la procédure et lire la section « [Annexe](#page-45-0) » page [46](#page-45-0) avant de commencer.

#### Préparation de QIAGEN Protease (QP)

Verser la totalité du contenu du flacon de 4,4 ml de solvant pour protéase (PS) dans le flacon de QIAGEN Protease (QP) lyophilisée et mélanger soigneusement. Afin d'éviter la formation de mousse, mélanger en retournant le flacon plusieurs fois. Vérifier que QIAGEN Protease (QP) est entièrement dissoute.

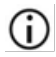

Ne pas ajouter QIAGEN Protease (QP) directement dans le tampon de lyse (AL).[\\*](#page-25-2)

<span id="page-25-2"></span><sup>\*</sup> Contient un sel chaotropique. Respecter les mesures de sécurité appropriées du laboratoire et porter des gants lors des manipulations. Non compatible avec les désinfectants contenant de l'eau de Javel. Voir page [16](#page-15-1) pour les informations de sécurité.

#### <span id="page-26-0"></span>Addition de l'ARN vecteur et du contrôle interne au tampon de lyse (AL)[\\*](#page-26-1) (pour la procédure manuelle uniquement)

Il est fortement recommandé d'utiliser un contrôle interne lorsque le QIAamp DSP Virus Spin Kit est employé en association avec des systèmes d'amplification diagnostique. Pour plus d'informations, consulter les instructions du fabricant. Le contrôle interne et l'ARN vecteur reconstitué doivent être ajoutés au tampon de lyse (AL), puis mélangés doucement en inversant le tube à 10 reprises. Pour éviter la formation de mousse, ne pas vortexer. Si un contrôle interne est utilisé, réduire le volume pour le tampon de lyse (AL) en fonction (voir [tableau 1](#page-28-0) pour plus de détails).

Pour déterminer la concentration optimale du contrôle interne, voir les consignes du fabricant. L'utilisation d'une concentration différente de celle conseillée peut fausser les résultats. Lors du calcul de la quantité correcte de contrôle interne, tenir compte du volume de départ de l'échantillon et du volume d'élution. Garder à l'esprit que le QIAamp DSP Virus Spin Kit utilise un volume d'échantillon de départ de 200 µl.

Pour préparer la solution d'ARN vecteur, ajouter 310 µl de tampon d'élution (AVE) au tube contenant 310 µg d'ARN vecteur lyophilisé pour obtenir une solution à 1 µg/µl. Dissoudre entièrement l'ARN vecteur, le répartir en aliquotes de taille appropriée et le stocker à -20 °C. Ne pas effectuer plus de 3 cycles de congélation-décongélation des aliquotes d'ARN vecteur.

<span id="page-26-1"></span>L'ARN vecteur n'est pas soluble dans le tampon de lyse (AL). Il doit d'abord être dissous dans le tampon d'élution (AVE), puis être ajouté au tampon de lyse (AL). S'assurer que Ω. l'ARN vecteur est entièrement dissous dans le volume correct de tampon d'élution (AVE) avant de le mélanger au tampon de lyse (AL).

Calculer le volume de mélange de tampon de lyse (AL) et d'ARN vecteur nécessaire par lot d'échantillons en choisissant le nombre d'échantillons à traiter simultanément dans le [tableau](#page-28-0) 1 page [29.](#page-28-0) Pour un nombre d'échantillons plus élevé, les volumes peuvent être calculés à l'aide de la formule ci-dessous :

 $n \times 0.22$  ml = y ml

 $y$  ml  $\times$  28 µl/ml = z µl

avec : n = nombre d'échantillons à traiter simultanément

y = volume calculé de tampon de lyse (AL)

z = volume de mélange ARN vecteur–tampon d'élution (AVE) à ajouter au tampon de lyse (AL)

Mélanger doucement en retournant le tube 10 fois. Pour éviter la formation de mousse, ne pas vortexer.

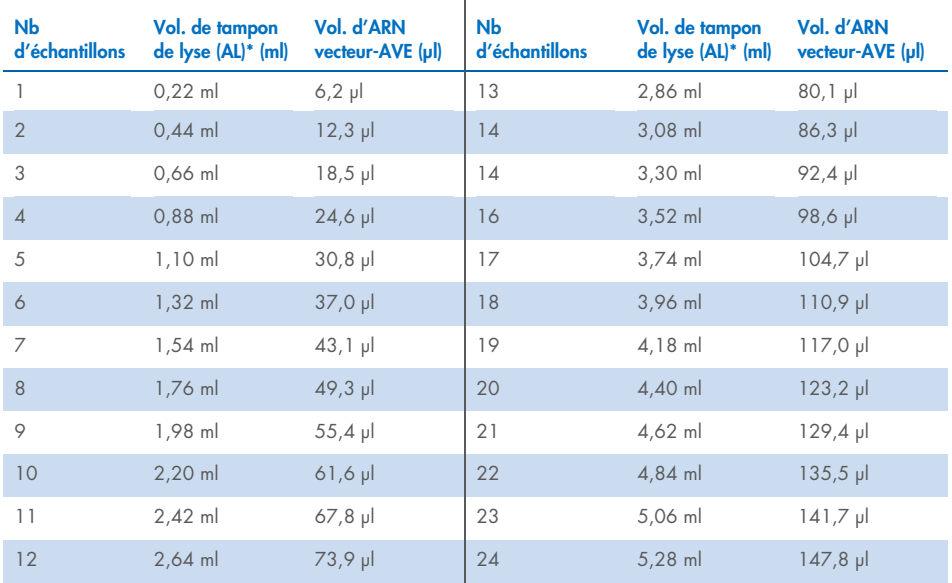

<span id="page-28-0"></span>Tableau 1. Volumes de tampon de lyse (AL) et de mélange ARN vecteur–tampon d'élution (AVE) requis pour des nombres d'échantillons (Nb) spécifiques dans la procédure QIAamp DSP Virus Spin\*

La procédure de préparation des échantillons est optimisée pour 5,6 µg d'ARN vecteur par échantillon. Si une G quantité inférieure d'ARN vecteur est préférable pour votre système d'amplification, transférer uniquement la quantité nécessaire d'ARN vecteur dissous dans les tubes contenant le tampon de lyse (AL). Pour chaque microgramme d'ARN vecteur nécessaire à chaque préparation, ajouter 5 µl de tampon d'élution (AVE)-ARN vecteur dissous par millilitre de tampon de lyse (AL). L'utilisation de quantités d'ARN vecteur inférieures à 5,6 µg doit être validée pour chaque type d'échantillon et de dosage en aval spécifique.

\*Si un contrôle interne est utilisé, réduire le volume pour le tampon de lyse (AL) en fonction.

Pour la procédure automatique, préparer l'ARN vecteur dans l'AVE comme décrit ci-dessus (pour obtenir une solution de 1 µg/µl). Dans l'étape suivante, apporter au QIAcube Connect MDx suffisamment de solution d'ARN vecteur pour le nombre d'échantillons requis, plus deux échantillons supplémentaires. La quantité requise s'affiche sur l'interface utilisateur pendant le chargement. L'ajout d'ARN vecteur au tampon de lyse (AL) est effectué par le QIAcube Connect MDx.

Le mélange de contrôle interne est préparé comme décrit sur l'écran de l'instrument QIAcube MDx. Le contrôle interne est ajouté au mélange ARN vecteur-AVE.

#### Préparation du tampon de lavage 1 (AW1)[\\*](#page-29-0)

À l'aide d'une éprouvette graduée, ajouter 25 ml d'éthanol (96–100 %) à un flacon contenant 19 ml de concentré de tampon de lavage 1 (AW1), comme indiqué sur le flacon. Cocher la case sur l'étiquette pour indiquer que l'éthanol a été ajouté. Conserver le tampon de lavage 1 (AW1) reconstitué à température ambiante.

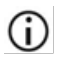

Avant de commencer la procédure, toujours mélanger le tampon de lavage 1 (AW1) reconstitué en retournant plusieurs fois le flacon.

#### <span id="page-29-2"></span>Préparation du tampon de lavage 2 (AW2)[†](#page-29-1)

À l'aide d'une éprouvette graduée, ajouter 30 ml d'éthanol (96–100 %) à un flacon contenant 13 ml de concentré de tampon de lavage 2 (AW2), comme indiqué sur le flacon. Cocher la case sur l'étiquette pour indiquer que l'éthanol a été ajouté. Conserver le tampon de lavage 2 (AW2) reconstitué à température ambiante.

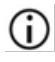

Avant de commencer la procédure, toujours mélanger le tampon de lavage 2 (AW2) reconstitué en retournant plusieurs fois le flacon.

#### Prélèvement du tampon d'élution (AVE)

Le kit comprend quatre tubes de tampon d'élution (AVE). Veiller à ne pas contaminer le tampon avec des RNases. Si 4 procédures de purification au maximum sont réalisées à l'aide d'un seul kit, nous recommandons de mettre au rebut le tube de tampon d'élution (AVE) à la fin de chaque procédure.

<span id="page-29-0"></span><sup>\*</sup> Contient un sel chaotropique. Respecter les mesures de sécurité appropriées du laboratoire et porter des gants lors des manipulations. Non compatible avec les désinfectants contenant de l'eau de Javel. Voir page [16](#page-15-1) pour les informations de sécurité.

<span id="page-29-1"></span><sup>†</sup> Contient de l'azoture de sodium comme conservateur.

## <span id="page-30-0"></span>Protocole : Purification des acides nucléiques viraux du plasma ou du sérum à l'aide d'une microcentrifugeuse ou du QIAcube Connect MDx

Pour la purification des acides nucléiques viraux dans 200 µl de plasma ou de sérum traité par EDTA ou citrate à l'aide du QIAamp DSP Virus Spin Kit et à l'aide soit d'une microcentrifugeuse, soit du QIAcube Connect MDx dans la procédure automatisée.

#### Points importants avant de commencer

- La procédure ci-dessous indique les consignes pour le traitement d'un seul échantillon. Néanmoins, il est possible de traiter simultanément plusieurs échantillons, le nombre d'échantillons dépendant de la capacité de la microcentrifugeuse utilisée.
- Le traitement automatisé de 2–10 ou 12 échantillons peut être effectué sur le QIAcube Connect MDx.
- Pour l'automatisation, suivre les consignes de l'interface utilisateur (QIAcube Connect MDx) et consulter le manuel d'utilisation du QIAcube Connect MDx.

#### Étapes préliminaires

- Amener les échantillons à température ambiante (15 à 25 °C) et vérifier qu'ils sont bien mélangés.
- Veiller à ce que tous les réactifs et les colonnes QIAamp MinElute (en blisters fermés) soient stabilisés à température ambiante.
- Préchauffer un bloc chauffant à 56 °C pour l'étape 4 (nécessaire pour la procédure manuelle et la procédure automatique avec la lyse manuelle en dehors de l'instrument).
- Veiller à ce que le tampon de lavage 1 (AW1), le tampon de lavage 2 (AW2) et le QIAGEN Protease (QP) aient été préparés conformément aux consignes des pages [26](#page-25-1) à [30.](#page-29-2)
- Si un précipité s'est formé dans le tampon de lyse (AL), le dissoudre par incubation à 56 °C.
- Ajouter l'ARN vecteur reconstitué dans le tampon d'élution (AVE) au tampon de lyse (AL) conformément aux consignes page [27](#page-26-0) (pour la procédure manuelle uniquement).
- Dans la mesure du possible, utiliser un nouveau tampon d'élution (AVE) pour chaque procédure (4 tubes sont fournis).
- Chez QIAGEN, les procédures de contrôle qualité intègrent des tests fonctionnels de validation des kits pour chaque lot de kit donné. Il convient donc de ne pas mélanger des réactifs provenant de lots de kits différents et de ne pas combiner des réactifs provenant de lots de réactifs différents.

#### Procédure

- Pour la procédure manuelle avec une microcentrifugeuse, suivre les étapes 1–15.
- Cette procédure peut être automatisée sur le QIAcube Connect MDx dans deux versions différentes :
	- Plasma or Serum\_Standard (Plasma ou sérum\_Standard) : entièrement automatisée avec 200 µl d'échantillon (automatisation à partir de l'étape 1)
	- Plasma or Serum\_Manual lysis (Plasma ou sérum\_Lyse manuelle) : partiellement automatisée avec lyse manuelle en dehors de l'instrument avec 200 µl de volume d'échantillon initial (automatisée à partir de l'étape 5)
- 1. À l'aide d'une pipette, transférer 25 µl de QIAGEN Protease (QP) dans un tube de lyse  $(LT)$ .

Avant de l'utiliser, vérifier la date limite d'utilisation de la protéase reconstituée.

2. Ajouter 200 µl de plasma ou de sérum dans le tube de lyse (LT).

Remarque : si le volume d'échantillon est inférieur à 200 µl, ajouter le volume approprié de solution de chlorure de sodium à 0,9 % pour amener le volume total de protéase et d'échantillon à 225 µl.

3. Ajouter 200 µl de tampon de lyse (AL) (contenant 28 µl/ml d'ARN vecteur et en option un contrôle interne). Fermer le bouchon du tube et passer au vortex par impulsions pendant  $\geq 15$  s.

Afin de garantir l'efficacité de la lyse, il est essentiel que l'échantillon et le tampon de lyse (AL) soient bien mélangés pour former une solution homogène.

 $\bigoplus$  Le tampon de lyse (AL) contient un contrôle interne. Le tampon de lyse (AL) présentant une viscosité élevée, s'assurer d'ajouter le volume adéquat de tampon de lyse (AL) en pipetant avec le plus grand soin.

Ne pas ajouter QIAGEN Protease (QP) directement dans le tampon de lyse (AL).

- 4. Incuber à 56 °C pendant 15 min sur un bloc chauffant.
- 5. Centrifuger brièvement le tube de lyse (LT) afin d'éliminer les gouttes présentes dans le bouchon.

Remarque : si la lyse manuelle (étapes 1-15) a été effectuée en dehors de l'instrument, les étapes suivantes (étapes [6–](#page-32-0)15) peuvent être automatisées : « Protocole de lyse manuelle » sur le QIAcube Connect MDx.

- <span id="page-32-0"></span>6. Ajouter 250 μl d'éthanol (96–100 %) à l'échantillon, fermer le bouchon et bien passer au vortex par impulsions pendant ≥ 15 s. Incuber le lysat avec l'éthanol pendant 5 min à température ambiante (15–25 °C).
- 7. Centrifuger brièvement le tube afin d'éliminer les gouttes présentes dans le bouchon.
- 8. Déposer avec précaution la totalité du lysat de l'étape 7 sur la colonne QIAamp MinElute sans en mouiller le bord. Fermer le bouchon et centrifuger à environ 6 000 *× g* pendant > 1 min. Placer la colonne QIAamp MinElute dans un tube de lavage (WT) propre de 2 ml, et jeter le tube de lavage (WT) contenant le filtrat.

GC. Si le lysat n'a pas complètement traversé la colonne après centrifugation, recentrifuger à vitesse plus élevée jusqu'à ce que la colonne QIAamp MinElute soit vide.

- 9. Ouvrir avec précaution la colonne QIAamp MinElute et ajouter 500 µl de tampon de lavage 1 (AW1) sans en mouiller le bord. Fermer le bouchon et centrifuger à environ 6 000 *× g* pendant ≥ 1 min. Placer la colonne QIAamp MinElute dans un tube de lavage (WT) propre de 2 ml, et jeter le tube de lavage (WT) contenant le filtrat.
- 10. Ouvrir avec précaution la colonne QIAamp MinElute et ajouter 500 µl de tampon de lavage 2 (AW2) sans en mouiller le bord. Fermer le bouchon et centrifuger à environ 6 000 *× g* pendant > 1 min. Placer la colonne QIAamp MinElute dans un tube de lavage (WT) propre de 2 ml, et jeter le tube de lavage (WT) contenant le filtrat.
- 11. Ouvrir la colonne QIAamp MinElute avec précaution et ajouter 500 µl d'éthanol (96–100 %) sans en mouiller le bord. Fermer le bouchon et centrifuger à environ 6 000 *× g* pendant > 1 min. Jeter le tube de lavage (WT) contenant le filtrat.

L'éthanol résiduel dans l'éluat peut causer des problèmes dans les applications en aval. Certains rotors de centrifugeuse sont susceptibles de vibrer lors de la décélération, entraînant un contact entre l'effluent, qui contient de l'éthanol, et la colonne QIAamp MinElute. L'effluent et la colonne QIAamp MinElute peuvent aussi entrer en contact lorsque la colonne QIAamp MinElute et le tube de lavage (WT) sont retirés du rotor.

12. Placer la colonne QIAamp MinElute dans un tube de lavage (WT) propre de 2 ml. Centrifuger à vitesse maximale (environ 20 000 *× g*) pendant 3 min afin de sécher complètement la membrane.

L'absence de centrifugation de séchage peut entraîner une inhibition du dosage en aval.

- 13. Placer la colonne QIAamp MinElute dans un tube de lavage (WT) propre de 2 ml, ouvrir le bouchon et incuber l'ensemble à 56 °C pendant 3 min pour sécher complètement la membrane et faire évaporer tout liquide restant.
- 14. Placer la colonne QIAamp MinElute dans un nouveau tube d'élution (ET) et éliminer le tube de lavage (WT) contenant le filtrat. Ouvrir le bouchon de la colonne QIAamp MinElute et ajouter entre 20–150 µl de tampon d'élution (AVE) au centre de la membrane.

 $\bigoplus$  Il est important d'utiliser un nouveau tube d'élution afin d'éviter une contamination avec des tampons de lavage résiduels pouvant entraîner une inhibition du dosage en aval.

Œ Il est particulièrement important de distribuer le tampon d'élution au centre de la membrane pour les plus petits volumes d'élution afin d'assurer une récupération optimale des acides nucléiques et du tampon d'élution.

 $\bigoplus$   $\lfloor$ e volume d'élution peut être adapté selon les besoins de l'application en aval. Dans la procédure de travail automatisée, des volumes d'élution de 60–100 µl par incréments de 5 µl sont possibles. Noter que le volume d'éluat obtenu peut être inférieur au volume de tampon d'élution appliqué à la colonne en raison du tampon d'élution restant retenu par la membrane de la colonne de centrifugation après la centrifugation.

Veiller à ce que le tampon d'élution soit stabilisé à température ambiante.

15. Fermer le bouchon et incuber à température ambiante pendant ≥3 min. Centrifuger à vitesse maximale (environ 20 000 *× g*) pendant 1 min.

G) Orienter les bouchons des tubes d'élution dans la direction opposée à la rotation du rotor (p. ex. si le rotor tourne dans le sens horaire, orienter les bouchons dans le sens antihoraire).

Pour toutes les procédures automatisées, veiller à retirer les éluats de l'instrument immédiatement après la fin du cycle et à les conserver de façon appropriée.

## <span id="page-35-0"></span>Contrôle de la qualité

Conformément au système de gestion de la qualité certifié ISO de QIAGEN, chaque lot de QIAamp DSP Virus Spin Kit est testé en fonction de spécifications prédéterminées afin de garantir une qualité constante du produit.

### <span id="page-36-0"></span>**Limitations**

La performance du système a été établie dans des études d'évaluation des performances pour la purification des acides nucléiques viraux d'échantillons de plasma et de sérum humains.

Il est de la responsabilité de l'utilisateur de vérifier les performances du système pour toutes procédures de son laboratoire non couvertes par les études de performances de QIAGEN.

Afin de limiter les risques d'impact négatif sur le résultat diagnostique, des contrôles appropriés doivent être utilisés pour les applications en aval. Tous les résultats diagnostiques générés doivent être interprétés à la lumière des autres observations cliniques ou résultats biologiques disponibles.

## <span id="page-37-0"></span>Caractéristiques de performances

Les caractéristiques de performances applicables sont disponibles sous l'onglet Resources, sur la page du produit, à l'adresse [www.qiagen.com](http://www.qiagen.com/).

## <span id="page-38-0"></span>Guide de dépannage

Ce guide de dépannage peut vous permettre de résoudre les problèmes éventuels. Pour de plus amples informations, consulter également la page de la foire aux questions dans notre centre d'assistance technique à l'adresse suivante : [www.qiagen.com/FAQ/FAQList.aspx](http://www.qiagen.com/FAQ/FAQList.aspx). Les scientifiques des services techniques QIAGEN seront ravis de répondre à toutes les questions sur les informations et/ou protocoles figurant dans ce manuel ou sur les technologies d'échantillons et de dosage (pour les coordonnées, visitez le site [www.qiagen.com](http://www.qiagen.com/)).

#### Commentaires et suggestions

#### Manipulation générale

a) Obstruction des pointes de pipette pendant le transfert d'échantillon Les échantillons congelés ont été mal mélangés après décongélation. Décongeler les échantillons sous agitation douce pour garantir un mélange correct. Les cryoprécipités formés pendant les cycles de congélation-décongélation obstruent la membrane QIAamp MinElute. Si des cryoprécipités sont visibles, clarifier

l'échantillon par centrifugation pendant 5 minutes à 16 000 *× g*.

b) Colonne QIAamp MinElute obstruée Si le lysat n'est pas complètement passé à travers la membrane après centrifugation à 6 000 *× g* (8 000 tr/min), recentrifuger à vitesse maximale (jusqu'à 20 800 *× g*) pendant 1 min. Si le lysat ne passe toujours pas à travers la membrane pendant la centrifugation, mettre l'échantillon au rebut et répéter l'isolation et la purification avec un nouvel échantillon, en commençant par l'étape 1. Les cryoprécipités formés pendant les cycles de congélation-décongélation obstruent la membrane de la colonne QIAamp MinElute. Si des cryoprécipités sont visibles, clarifier l'échantillon par centrifugation pendant 5 minutes à 16 000 *× g*. L'utilisation d'éthanol refroidi sur de la glace pendant la lyse peut aider à diminuer le risque d'obstruction de la membrane. En outre, il est essentiel d'ajouter les tampons de lyse dans l'ordre correct décrit ci-dessus. Ne pas ajouter QIAGEN Protease (QP) directement dans le tampon de lyse (AL).

c) Un précipité s'est formé dans le tampon de lyse Dissoudre par incubation du tampon de lyse (AL) à 56 °C. d) Volumes d'élution variables Le volume d'éluat obtenu dépend de la nature de l'échantillon. En raison du tampon d'élution restant retenu par la membrane de la colonne de centrifugation après la centrifugation, le volume d'éluat obtenu peut être inférieur au volume du tampon d'élution appliqué à la colonne. Appliquer le tampon d'élution au centre de la membrane. Il est particulièrement important de distribuer le tampon d'élution au centre de la membrane pour les plus petits volumes d'élution afin d'assurer une récupération optimale des acides nucléiques et du tampon d'élution. e) Pour les problèmes dans la procédure de Consulter le *manuel d'utilisation du QIAcube Connect MDx*.

travail automatisée

#### L'ADN ne réagit pas bien dans des applications en aval

a) Lyse des échantillons incomplète Si la QIAGEN Protease (QP) a été soumise à des températures élevées pendant une période prolongée, elle peut perdre son activité. Répéter la procédure avec de nouveaux échantillons et du QIAGEN Protease (QP) frais.

> Veiller à dissoudre le QIAGEN Protease (QP) avec le solvant pour protéase conformément aux instructions ci-dessus. Afin d'éviter la formation de mousse, mélanger en retournant le flacon plusieurs fois. Vérifier que QIAGEN Protease (QP) est entièrement dissoute. Ne pas ajouter QIAGEN Protease (QP) directement dans le tampon de lyse (AL).

> Afin de garantir l'efficacité de la lyse, il est essentiel que l'échantillon et le tampon de lyse (AL) soient bien mélangés pour former une solution homogène. Le tampon de lyse (AL) présentant une viscosité élevée, s'assurer d'ajouter le volume adéquat de tampon de lyse (AL) en pipetant avec le plus grand soin à l'aide d'une pipette appropriée.

#### Commentaires et suggestions

- b) Faible pourcentage d'éthanol utilisé au lieu de 96–100 % Répéter la procédure de purification avec de nouveaux échantillons et de l'éthanol à 96–100 %. Ne pas utiliser d'alcool dénaturé contenant d'autres substances telles que le méthanol ou la méthyléthylcétone.
- c) Tampon de lavage 1 (AW1) ou tampon de lavage 2 (AW2) préparés de façon incorrecte Veiller à ce que les concentrés de tampon de lavage 1 (AW1) et de tampon de lavage 2 (AW2) ont été dilués avec le volume correct de 96–100 % d'éthanol et mélangés en inversant plusieurs fois le flacon avant de démarrer la procédure.
- d) Les échantillons de plasma et de sérum n'ont pas été préparés, stockés ou mélangés correctement La procédure de purification est optimisée pour une utilisation avec les échantillons de plasma et de sérum humains. Les échantillons de sang traités avec de l'EDTA ou du citrate comme anticoagulant peuvent être utilisés pour la préparation de plasma. Après le prélèvement et la centrifugation, le plasma ou le sérum peuvent être conservés entre 2–8 °C pendant une durée maximale de 6 heures. Pour la conservation à long terme, la congélation sous forme d'aliquotes à -80 °C ou -20 °C

est recommandée.

Les échantillons de plasma ou de sérum congelés ne doivent pas être décongelés plus d'une fois. Un processus de congélation/décongélation répété entraîne la dénaturation et la précipitation des protéines, ce qui a pour résultat des titres viraux réduits et, par conséquent, des rendements réduits d'acides nucléiques viraux.

Décongeler les échantillons sous agitation douce pour garantir un mélange correct.

e) Peu ou pas d'ADN dans l'éluat Si possible, réduire le volume d'élution ou augmenter la quantité d'éluat ajoutée à la réaction enzymatique.

#### Commentaires et suggestions

- f) Volume d'élution utilisé incorrect Déterminer le volume d'éluat maximal convenant à votre application en aval. Réduire ou augmenter en conséquence le volume d'éluat ajouté à l'application en aval. Le volume d'élution peut être adapté de façon proportionnelle. L'élution avec de plus petits volume du tampon d'élution (AVE) donne des concentrations d'acide nucléique plus élevées.
- g) Transfert d'inhibiteur potentiel Veiller à effectuer l'étape de centrifugation de séchage avant l'élution afin d'éviter une inhibition potentielle du dosage en aval.

Il est important d'utiliser un nouveau tube d'élution afin d'éviter une contamination avec des tampons de lavage résiduels pouvant entraîner une inhibition du dosage en aval.

D'après les études sur les interférences en exemple pour le QIAamp DSP Virus Spin Kit et conformément à ISO 20186-2:2019(E), l'héparine des tubes de prélèvement sanguin peut affecter la pureté des acides nucléiques extraits et un éventuel transfert dans les éluats peut provoquer des inhibitions dans certaines applications en aval. Il est donc recommandé d'utiliser des échantillons sanguins traités avec de l'EDTA ou du citrate comme anticoagulant.

h) ARN vecteur dégradé/préparé de manière incorrecte L'ARN vecteur sert deux objectifs : Premièrement, il améliore la liaison entre les acides nucléiques viraux et la membrane QIAamp, en particulier si l'échantillon contient très peu de molécules cibles. Deuxièmement, l'addition de grandes quantités d'ARN vecteur réduit les risques de dégradation de l'ARN viral dans les rares cas où les molécules de RNases ne sont pas dénaturées par les sels chaotropiques et le détergent dans le tampon de lyse (AL).

> Si l'ARN vecteur n'est pas ajouté au tampon de lyse (AL), la récupération d'ARN ou d'ADN viraux peut être moindre.

> L'ARN vecteur peut uniquement être dissous dans le tampon d'élution (AVE). Une fois dissous, il doit être ajouté immédiatement au tampon de lyse (AL).

> De l'ARN vecteur peut également être inclus dans certains réactifs de contrôle interne des dosages en aval du commerce. Dans ce cas, consulter la notice d'utilisation du fabricant du dosage en aval.

## <span id="page-42-0"></span>Symboles

Les symboles suivants apparaissent dans le mode d'emploi ou sur l'emballage et l'étiquetage :

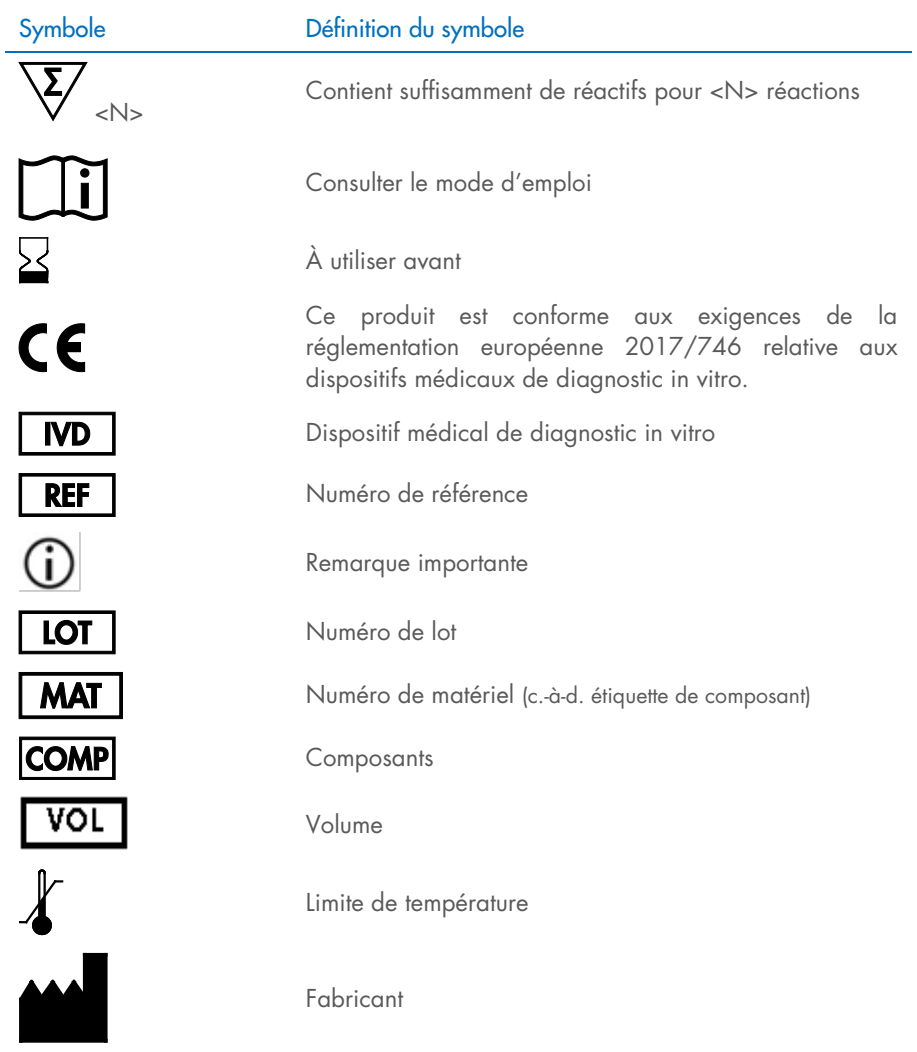

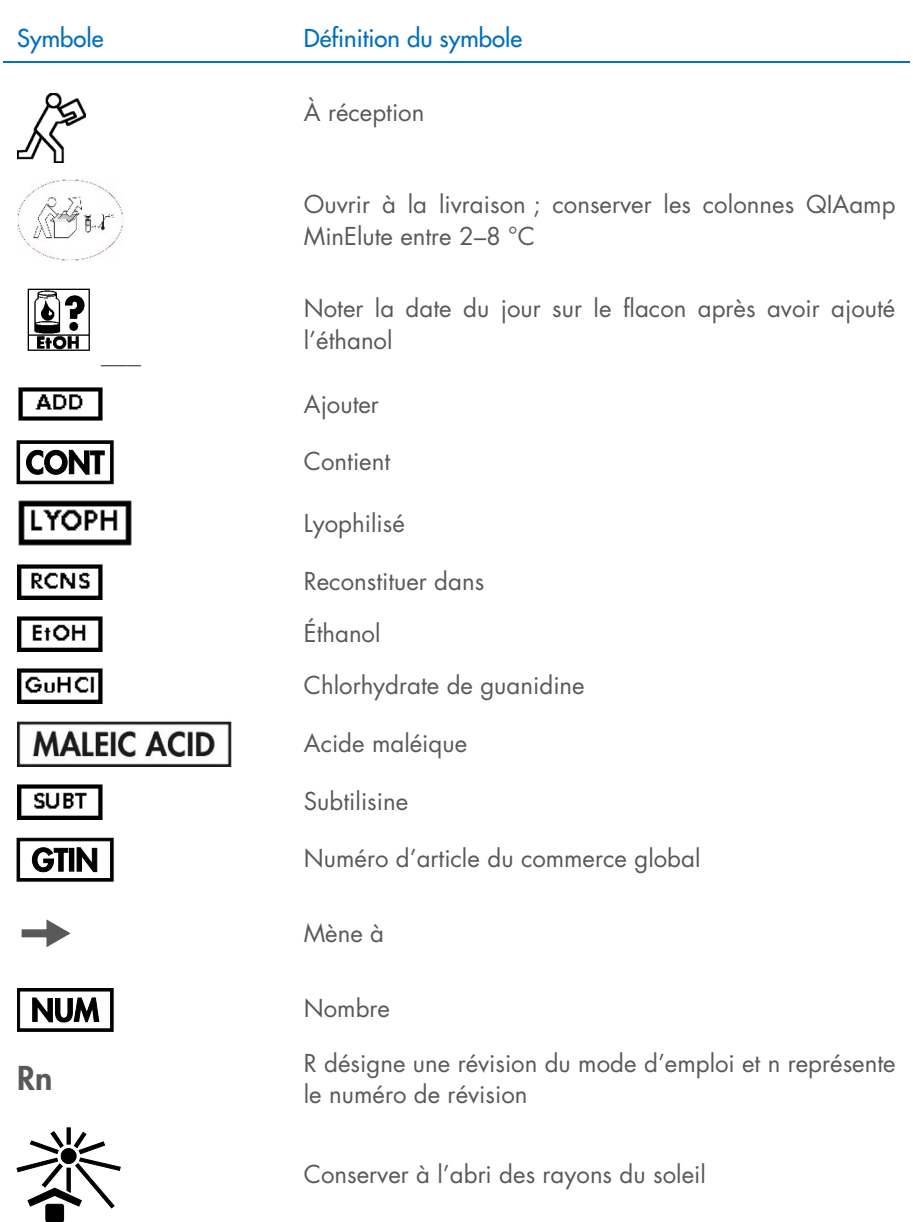

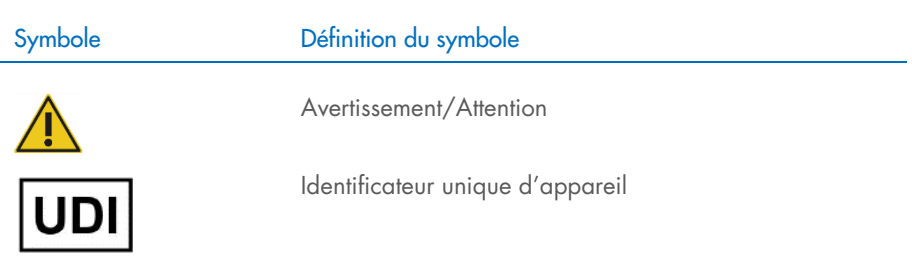

## <span id="page-45-0"></span>Annexe

#### Manipulation de l'ARN

Les ribonucléases (RNases) sont des enzymes très stables et très actives qui ne requièrent généralement pas de cofacteurs pour être activées. Puisque les RNases sont difficiles à inactiver et que de très petites quantités d'enzyme suffisent à dégrader l'ARN, ne pas utiliser de matériel en plastique ou en verre sans le traiter au préalable contre une contamination possible par les RNases. Faire attention à ne pas introduire de RNases par inadvertance dans l'échantillon d'ARN pendant ou après la procédure d'extraction. Lors de la manipulation de l'ARN, afin de créer et de maintenir un environnement exempt de RNase, prendre les précautions suivantes au cours du prétraitement et de l'utilisation des récipients jetables ou non jetables et des solutions.

#### Manipulation générale

Veiller à toujours suivre une technique microbiologique aseptique lors de la manipulation d'ARN. Les mains et les particules de poussière peuvent être porteuses de bactéries et de champignons et sont la source la plus fréquente de contaminations par des RNases. Toujours porter des gants en latex ou en vinyle pour manipuler les réactifs et les échantillons d'ARN afin d'éviter une contamination par des RNases due à la peau ou à l'équipement de laboratoire poussiéreux. Changer souvent de gants et fermer les tubes immédiatement après utilisation.

## <span id="page-46-0"></span>Informations pour commander

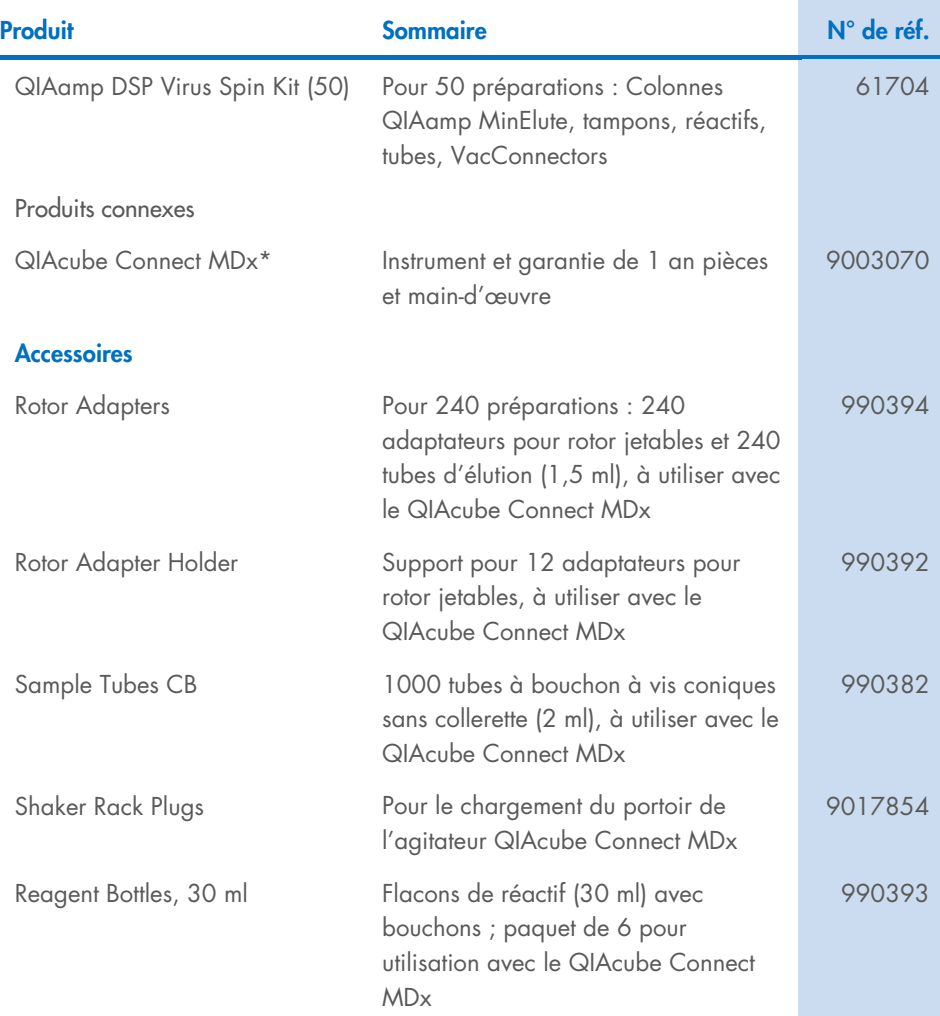

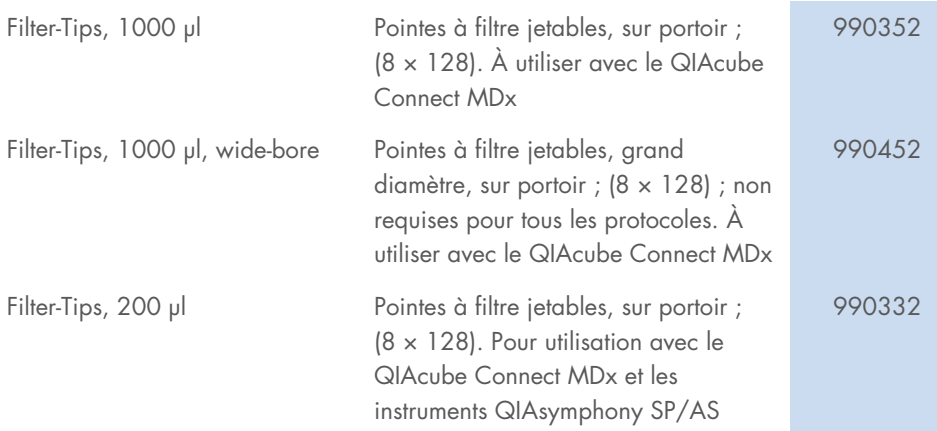

\* Le QIAcube Connect MDx n'est pas disponible dans tous les pays. Pour plus d'informations, contacter les services techniques QIAGEN.

Pour obtenir des informations actualisées sur les licences et les clauses de non-responsabilité spécifiques aux produits, consulter les instructions d'utilisation des kits QIAGEN respectifs. Les instructions d'utilisation des kits QIAGEN sont disponibles sur le site [www.qiagen.com](http://www.qiagen.com/) ou peuvent être demandées aux services techniques QIAGEN ou à votre distributeur local.

## <span id="page-48-0"></span>Historique des révisions du document

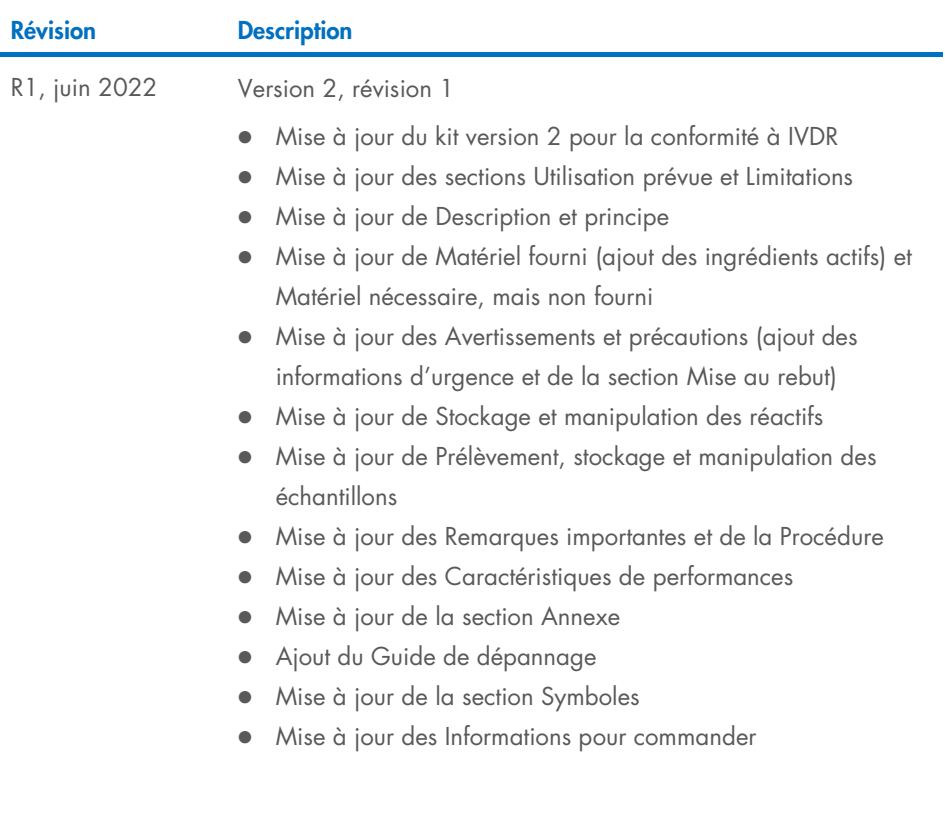

Cette page est intentionnellement laissée vierge

Cette page est intentionnellement laissée vierge

#### Contrat de licence limité pour le QIAamp**®** DSP Virus Spin Kit

En utilisant ce produit, l'acheteur ou l'utilisateur accepte les conditions suivantes :

- 1. Le produit doit être utilisé uniquement avec les composants du panel, conformément aux protocoles fournis avec le produit et à ce mode d'emploi. QIAGEN n'accorde aucune licence sous sa propriété intellectuelle pour utiliser ou intégrer les composants fournis dans ce panel avec tout autre composant non fourni dans ce panel, à l'exception de ce qui est stipulé dans les protocoles fournis avec le produit, dans ce mode d'emploi et dans d'autres protocoles disponibles sur le site [www.qiagen.com](http://www.qiagen.com/). Parmi ces protocoles supplémentaires, certains ont été fournis par des utilisateurs QIAGEN pour des utilisateurs QIAGEN. Ces protocoles n'ont pas été rigoureusement testés ou optimisés par QIAGEN. QIAGEN ne saurait être tenu pour responsable de leur utilisation et n'offre aucune garantie que ces protocoles ne portent pas atteinte aux droits de tiers.
- 2. En dehors des licences énoncées expressément, QIAGEN n'offre aucune garantie indiquant que ce panel et/ou sa ou ses utilisations ne violent pas les droits de tiers
- 3. Ce panel et ses composants sont sous licence pour une utilisation unique et ne peuvent pas être réutilisés, remis à neuf ou revendus.
- 4. QIAGEN rejette notamment toutes les autres licences, expresses ou tacites, autres que celles énoncées expressément.
- 5. L'acheteur et l'utilisateur du panel consentent à ne pas prendre, ni autoriser quiconque à prendre de quelconques mesures pouvant entraîner ou faciliter la réalisation d'actes interdits par les conditions précédentes. QIAGEN peut faire appliquer les interdictions de ce Contrat de licence limitée par tout tribunal et pourra recouvrir tous ses frais de recherche et de justice, y compris les frais d'avocats, en cas d'action en application de ce Contrat de licence limitée ou de tous ses droits de propriété intellectuelle liés au panel et/ou à ses composants.

Pour consulter les mises à jour de la licence, voir le site [www.qiagen.com](http://www.qiagen.com/).

Marques commerciales : QIAGEN®, Sample to Insight®, QIAcube®, QIAamp® (groupe QIAGEN). Les noms déposés, marques commerciales, etc. cités dans ce document, même s'ils ne sont pas spécifiquement signalés comme tels, ne doivent pas être considérés comme non protégés par la loi.

1127542FR 06/2022 HB-3031-001 © 2022 QIAGEN, tous droits réservés.

Pour commander, [www.qiagen.com/shop](http://www.qiagen.com/shop) | Assistance technique, [support.qiagen.com](http://www.support.qiagen.com/) | Site Web, [www.qiagen.com](http://www.qiagen.com/)